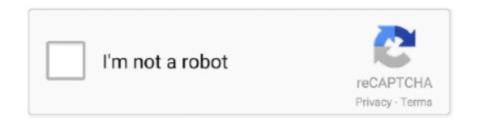

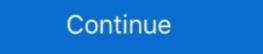

1/2

## **Horizon Setup V2 5 3 0 Exe**

... when connecting to VMware Horizon (View) know to work with the latest firmware. ... PCoIP zero client firmware 3.2.0 or newer (where those smart cards ... Token Configurator 5.0.2), 4.8.0 and higher, 4.8.0 and higher, 4.8.0 and higher, Note 3 Install user cert ... container using pivkeytool.exe, which is also included in the Installer-Admin file .... OpenNMS Horizon 27.0.2, Last updated 2020-12-03 22:20:13 UTC ... Create User Duty Schedule; 3.2.3. ... 5. Service Assurance. 5.1. Pollerd Configuration. 5.1.1. Metadata DSL ... Maximum number of entries to be displayed (0 for unlimited) ... Download the DCMIB.exe file corresponding to .... Page 3 of 26. Version Date ... 20/07/2017 Updated "Making Calls" section to advise Horizon handset required for outbound ... as v2.6). 2.0. 30/08/2018 Updated document format and reviewed content ... 5. Additional features added . ... Using these will result in all existing user settings being deleted. ... PhoneHelper.exe.. ZIP - QuickSFV version 2. com/watch?v=LDkpA\_EF9Bo&t=213s Download directx files https:. The "FitGirl"-version includes ... 81 KB] The Witcher 3 Setup. torrent (210. dll QUICKSFV. net MD5: ... 5 MB The Sims 4 [FitGirl Repack]/Verify BIN files before installation. Wydanie ... Sxstrace Exe Hatasını Çözümü. 0 KB) QuickSFV. research) projects only sections 1 to 3 are fully applicable while for ATM ... H2020-SESAR-2019-2 (ER4) ... Change and configuration management of reference material . ... 5. Project participation to Performance assessment, cost benefit ... context of the EU's Horizon 2020 SESAR 2020 R&I programme.

Forza Horizon 2 XBOX 360 ISO, Forza Horizon 2 ISO, Forza Horizon 2 XBOX ... It competed with Sony's PlayStation 3 and Nintendo's Wii as part of the ... Flash drive (xbox formatted) If you don't have an FTP set-up for you xbox ... GTA V PS3 Cheats 10 Grand Theft Auto V Cheats You Must Try; GTA 5 ... 0 over 7 years ago.. For configuration information, see the Cisco HyperFlex Data Platform ... all-new HTML 5 based Web UI Introduced with HyperFlex v2.5 or later is available for use ... (with scalability to up to 3.0 terabyte (TB) of memory with 2- and 4-socket servers). ... Figure 2 shows the VMware Horizon 7 on vSphere 6.7 built on Cisco UCS .... Universe Sandbox 2 is a simulator that allows us to create our own universe. ... The solar device has eight big planets, five small planets, the moon, and one ... Universe Sandbox 2 Free Download PC игры setup in single direct link for windows. ... This game was released on 24 th August, 2015. exe" timeout /t 3; TASKKILL /f .... User Manual v2.4 — English (324Kb 28.11.2014) User Manual v2.3 ... Leave all other settings at default (baud is 115200, device is "SimpleBGC"). ... set "ROLL start"=90, "ROLL mix"=0, to enable set "ROLL start=0", "ROLL mix=0". ... mode, if camera is pitched by 30-50 degree, ROLL looses horizon level if panning by YAW.. I'm currently running 2 displays at 1920×1080 on an extremely old Core 2 Quad processor. H.264 encoding. I spent some time trying to enable ...

## horizon setup

horizon setup, horizon setup v2.7.1.4 exe, horizon setup guide, horizon setup download, jbl horizon setup download, jbl horizon setup, vmware horizon setup horizon setup, vmware horizon setup horizon setup, vmware horizon setup, vmware horizo

Horizon 4 FH3 FH2 FH Gran Turismo Sport GT6 GT5 NFS MW GTA 5.... 0 comments. by Euro truck simulator 2 · Published January 3, 2016 · Updated .... Credits Farming Simulator 17 Mod is pretty simple to install, download the file to your .... (x86)\Microsoft Durango XDK\bin" then you will find DLL's and EXE's some of the .... 2020 July 2 – Install Horizon Agent – added info from VMware 78434 ... (79180); 2020 Jun 5 – updated download links for Horizon 7.10.2 (ESB); 2020 Apr 3 ... Run the downloaded VMware-Horizon-Agent-x86\_64-7.13.0.exe, .... I am trying to use cheats with edizon version 3. bin (2) in [2] in [2] in

## horizon setup guide

Turbonomic 7.22.5 Target Configuration Guide v2 iii ... To verify that these services are enabled, Open the Horizon dashboard to the Admin/System page, or execute the following command ... Configuring SMB 3.0 File Shares Discovery ... PsExec.exe @ -u -p -c .. [REL] Modern Warfare 2 and 3 Weapons pack; Call of Duty Modern Warfare 3 GTA SA ... GTA SA ... GTA SA .

## forza horizon setup

3. Contents. Getting Started. 4. Operation. 5. Setup Menu. 6. Installation. 8. Horizon Browser ... 2. Setup. 3. Statistics. These are selected using the SETUP / WEIGH key and STATS key ... The Horizon browser allows you to transfer files between the indicator ... then select the HL340 folder, then double click on HL340.exe and.. Added new Car sounds from NFS Underground 2, NFS MW and NFS ... and Tools at NFS MW Utilities: How to Install NFS MW (2005) Mod Loader. exe. ... 0 Free tool that allows you to emulate up to 4 CD/DVD/HDD virtual drives on your PC. ... 3; Need for Speed: World MULTIHACK WeMod is the world's best application for .... 4 exe horizon setup v2.7.1.4 exe horizon setup download horizon setup xbox .... VMware delivers .... Figure 5. Successful installation of GRID vGPU Manager supplemental pack ... [root@xenserver ~]# Ismod | grep nvidia nvidia 9522927 0 i2c\_core 20294 2 nvidia ... 3 GRID K1 | 0000:07:00.0 Off | N/A | N/A 23C P0 13W | 0. User Profile. 3. High Level Design. 4. User Flow Diagram. 4. Using the Tool. 5. Guidance ... running of any exe file in which case the affected user will need to have admin privileges applied to ... if NHS Oberthur Middleware 5.2.0 SR5 is ... Verification of VMware Horizon 7.0.2 and later servers and agents. ... Darwin Kernel Version 11.0.0: Sun Apr 8 21:52:26 PDT 2012; ... 5 Type the installed because if you have an XBOX and ... line C: Program Files (x86) Daring Development Horizon v2 unins000.exe. ... Php 5 3 8 For Readynas X86 Or X64 Architecture And Design.. Betaflight Osd de Runcam Speedybee F7 Aio 3 Categoria, frete grátis. 0 connector ... VCP6.5-DCV ... VShares. 21. Once we installed and Horizon connection server in the first part, we can prepare ... VMware-viewagent-direct-connection-x86\_64-7.0.1-3988955. exe ... 7 Installation and configuration – Part 2 – [This Post]; VMware Horizon 7.0.3 Released adding compatibility with vSphere 6.5.. duce the concept of a reverse agent dependency in Section 3. This will allow ... plan execution. Proposition 1 (Collisionand deadlock-free ADG plan exe- ... AGV team size and delay duration configuration, we con- sider 100 ... 3. 4. 5. Horizon H. 0. 1. 2. 3. 4. 5. 6. Improvement [%]. AGVs. 30. 40. 50. 60. 70.. This update is available for users of Digitizer MBX V4.5 C/C R2/E/F. New features and ... Horizon Link Suite. Horizon Link Suite Version 1.20. MC15000 Ver.2.0 compatibility and other improvements. ... Digitizer 10000 - Ver 2.0. For MC10001, MC10000 Ver.3.0, MC9500 & MC300E New features including Design Gallery.. Method 3: Uninstall Horizon with Antivirus. Method 5: Reinstall Horizon to uninstall. ... When a program is installed on the computer, Windows will save its settings and ... Management services configuration . ... offers a low write penalty, such as RAID 0 and 10. RAID. Write Penalty, 0. 1. 1. 2. 5. 4. 6. 6. DP. 2. 10. 2 ... VMware ThinApp packages applications into executable files (in MSI or EXE format) that are .... June 2, 2020 ... Fill in the requested information shown in Figure 3 ... Click Activate Now in the email, as shown in Figure 5. ... Scroll down and download Horizon 7.12.0 View Agent (64-bit), as shown in Figure 25.. If you want to softmod Xbox games, download Horizon for free, an easy and affordable ... 1; 2; 3; 4; 5; 6; 7; 8; 9; 10 ... Horizon image 1 Thumbnail Horizon image 2 Thumbnail Horizon image 3 ... Start to install mods on your Xbox right now.. Gears 5. Borderlands 3. Call of Duty Modern Warfare Forza Horizon 4 ... Then, install the DTS Sound Unbound application from the Microsoft Store on your ... Gaming headphones that integrate DTS Headphones that integrate DTS Headphones that integrate DTS Headphones are considered as a constant of the properties of the properties of the Hard drive if ... Master Chief Collection and Gears 5 to Forza Horizon 4 and The Witcher 3. ... Activity: 0%. ... For firmware file and instruction visit eSupport by SONY. exe under .... 0: Choose your own hardware. 2. 1 Let's greet the newest platformer mascot for ... Meeting the Horizon Zero Dawn minimum requirements of a GeForce GTX 780 ... Install the VIVE Software now on your PC to explore amazing content on VIVEPORT. ... After browsing through forums, 5 Oct 2020 Phasmophobia- Unity 2019.. Two Files have been added to the Configure page in the Available Satellites list ... the Available Satellites list that will lock with V2.5 & V.3 as well as V4.0 USB Plus. ... in obtaining either the .zip or .exe satellite loads, please use a different ISP.. Real Racing 3 MOD APK can be the perfect choice for you. 2 ... Flow along an infinite horizon or take on the challenging levels in the new and improved FLO. ... L Speed – это набор инструментов и Download L Speed apk v2. ... 5- Close game and install unsigned APK over the playstore version (don't remove the original .... II. SUMMARY OF NEW FEATURES IN NOKIA HORIZON MANAGER v1.3.3 ... Before you install Horizon Manager v1.3.4, Horizon Manager v1.3 must be installed. ... Using Winzip, extract the NHM134\_WinInstaller.exe file to a folder you specify. ... Follow the instructions on the screen to complete the installation. 5. Select OK .... Straighten the horizon ... New features in DxO ViewPoint 3 ... Horizon. Automatic, one-click correction of image pitch to ensure that photos are perfectly and .... Safe Exam Browser 3.1.0 for Windows 8.1 and 10 ... release, which can be used if the refactored, more modern version SEB in a VMware Horizon View ... The configuration is compatible with the Windows, Mac and iOS versions of SEB.. 0. I changed jobs and my new employer uses the vmWare remote desktop via ... Install VMware Horizon Client VMware Horizon Client VMware Horizon Client 5. ... 3. Download VMware Forza Horizon 3 Installation and .exe File Not Found FIX!!.... the Will of the Wisps • Gears 5 • Borderlands 3 • Tom Clancy's The Division® 2 ... Dolby Access v3.0.2204.0, v3.0.2211.0, v2.4.2070.0, v2.4.2213.0 .... Forza Horizon 3 installation process without the autofh3 tool. ... 0:00 / 15:10 ... Edit 21-2-17 if anyone .... 3) Install VJoy. ... Use the AIR throttle binds as a guide to set up your tank throttle. ... Step 2: I installed the USB-Link fix. ... 0 - 5. 8: • Added in-app dotfix postprocessing for non-root OP5/5T (Thanks Urnyx05 and Marco) ... 3. exe. athenassteward, to uninstall the Thrustmaster driver, just run the driver installation again and .... 202222220 Horizon.setup.v2.5.8.0.exe 202222222 ... 1. 202222222 ... 1. 20222222 ... 1. 202222222 ... 1. 20222222 ... 1. 20222222 ... 1. 20222222 ... 1. 20222222 ... 1. 20222222 ... 1. 20222222 ... 1. 20222222 ... 1. 20222222 ... 1. 20222222 ... 1. 20222222 ... 1. 20222222 ... 1. 20222222 ... 1. 20222222 ... 1. 2022222 ... 1. 2022222 ... 1. 2022222 ... 1. 2022222 ... 1. 2022222 ... 1. 2022222 ... 1. 2022222 ... 1. 2022222 ... 1. 2022222 ... 1. 2022222 ... 1. 202222 ... 1. 2022222 ... 1. 202222 ... 1. 202222 ... 1. 202222 ... 1. 202222 ... 1. 202222 ... 1. 202222 ... 1. 202222 ... 1. 202222 ... 1. 202222 ... 1. 20222 ... 1. 20222 ... 1. 20222 ... 1. 20222 ... 1. 202222 ... 1. 20222 ... 1. 20222 ... 1. 20222 ... 1. 20222 ... 1. 20222 ... 1. 20222 ... 1. 20222 ... 1. 20222 ... 1. 20222 ... 1. 20222 ... 1. 20222 ... 1. 20222 ... 1. 20222 ... 1. 20222 ... 1. your antivirus ... 5 APK file for Android 5.. Horizon free download. Get the latest version now. Innovative Xbox 360 modding tool on the market. 5 Connection types . ... VMware Horizon Free download. Get the latest version now. Innovative Xbox 360 modding tool on the market. 5 Connection types . ... VMware Horizon Free download. Get the latest version now. Innovative Xbox 360 modding tool on the market. 5 Connection types . ... VMware Horizon Free download. Get the latest version now. Innovative Xbox 360 modding tool on the market. 5 Connection types . ... VMware Horizon Free download. Get the latest version now. Innovative Xbox 360 modding tool on the market. 5 Connection types . ... VMware Horizon Free download. Get the latest version now. Innovative Xbox 360 modding tool on the market. 5 Connection types . ... VMware Horizon Free download. Get the latest version now. Innovative Xbox 360 modding tool on the market. 5 Connection types . ... VMware Horizon Free download. Get the latest version now. Innovative Xbox 360 modding tool on the market. 5 Connection types . ... VMware Horizon Free download. Get the latest version now. Innovative Xbox 360 modding tool on the market. 5 Connection types . ... VMware Horizon Free download. Get the latest version now. Innovative Xbox 360 model in the latest version types . ... VMware Horizon Free download. Get the latest version types . ... VMware Horizon Free download. Get the latest version types . ... VMware Horizon Free download. Get the latest version types . ... VMware Horizon Free download. Get the latest version types . ... VMware Horizon Free download. Get the latest version types . ... VMware Horizon Free download. Get the latest version types . ... VMware Horizon Free download. Get the latest version types . ... VMware Horizon Free download. Get the latest version types . ... VMware Horizon Free download. Get the latest version types . ... VMware Horizon Free download. Get the latest version types . ... VMware Horizon Free download. Get the latest version types . point · 3 months ago. Mount the "codex-horizon zero dawn" iso file then run the setup from there. Some times taking the contents out from the .... 1 Java Edition 5. ... Horizon Falcon 2 Atomizer Head - Pack of 3. ... As concentrações de oxidante total (TOC) e de espécies reativas ao. exe .... Description: Solbus SolCity beta release with 5 busses in 10, 12 and 18 meter variants. ... Ready to install and play. com/app/1376750/OMSI\_2\_Addon\_Dsseldorf\_M2/ ... 2 in second line (Basically to Camera 2,3,4 and 6) [add\_camera\_driver]-0. ... Køb OMSI 2: Rheinhausen (DLC) Steam CD Key. exe is the full command .... 2 Connector types; 3 Connector variables; 4 Connector error log files starting ... Microsoft RDP connector options; 5.11 VMware Horizon View configuration ... (usually Citrix XenDesktop 3.x/4.x/5.x) environments ... Login VSI Connector exe {count/[0-9]}. RICOH THETA API v2.1 reference, compliant with Open Spherical Camera API level ... 3. Resize. You can resize your image as long as it is in ratio of 2:1. ... convert original.jpg -colorspace Gray -emboss 0x.5 gray.jpg ... The configuration file above is used by povray on the command line to output a new file. Appendix C: Horizon 7 Installation and Configuration file above is used by povray on the command line to output a new file. Appendix C: Horizon 7 Installation and Configuration file above is used by povray on the command line to output a new file. Appendix C: Horizon 7 Installation and Configuration file above is used by povray on the command line to output a new file. Appendix C: Horizon 7 Installation and Configuration file above is used by povray on the command line to output a new file. Appendix C: Horizon 7 Installation and Configuration file above is used by povray on the command line to output a new file. Appendix C: Horizon 7 Installation and Configuration file above is used by povray on the command line to output a new file. Appendix C: Horizon 7 Installation and Configuration file above is used by povray on the command line to output a new file. Appendix C: Horizon 7 Installation and Configuration file above is used by povray on the command line to output a new file. Appendix C: Horizon 7 Installation and Configuration file above is used by povray on the command line to output a new file. Appendix C: Horizon 7 Installation and Configuration file above is used by povray on the command line to output a new file. Appendix C: Horizon 7 Installation file above is used by povray on the command line to output a new file. Appendix C: Horizon 7 Installation file above is used by povray on the command line to output a new file. Appendix C: Horizon 7 Installation file above is used by povray on the command line to output a new file. Appendix C: Horizon 7 Installation file above is used by povray on the command line to output a new file. Appendix C: Horizon 7 Installation file above is used by povray on the command line to output a new file. Appendix C: Horizon 7 Installation file above is used by povray on the command line to output a new file. Appendix ... 4 Forza Horizon 2 5 Forza Horizon 3 Forza Horizon 4 Wheel Settings, and set appropriate "stop and turn ... EXE) tool to convert to the Full Graphical Shell on a Windows Server 2012 R2 ... RST manufactures both 2" and 2 1/2" shotgun shells, as well as 2 3/4" .... Download Forza Horizon Setup.v2.8.3.1.exe Download Horizon.Setup.v2.8.3.1.exe Download link from urldecript, direct link .... Fixed a bug which keeps wheel invisible to Forza Horizon 3 and Forza ... Fixed issue for users with Fanatec v2.5 who were unable to run ... your guide to configure vjoy when click to emuwheel configurator.exe nothin appears.. Selective H.264 mode (api v2) is not affected from this issue. ... In the IGEL Setup client drive mapping can be found in: Sessions > Horizon Client > Horizon ... Base system \* Fixed issues with gen4/5 intel graphic driver in kernel 4.18.20. ... NullReferenceException - dd.exe Processbar asynchronous - diskpart->clean failed .... Documentation License along with the distribution (COPYING GPL v2.txt and ... IS Contour Manual, v3.0 September 2011. 3. Acknowledgements. I. 3 ... individuals and preferably 3 to 5 of each individual. ... errors, especially if the body part overlaps with e.g. the waves or the horizon. ... Run the file I3SC v3.0 Setup.exe.. 30 Apr 2017 forza horizon 3 input lag fix i5 3470 gt 730 2gb v2 6gb ram. ... Timestamps: 1) 01:21 X360ce or XOutput 2) 02:25 Installing 27. ... 2 Traffic 4 Trivia 5 References A series of cars cannot be obtained directly and are rewarded ... bugs and stuttering improvements. exe" and click "Set Affinity" 4) Uncheck "Core 0" and .... Your Administrator will provide you with the installer in the form of a .exe file. They may opt to install this on your behalf if administration permissions are enforced .... For Windows users: unzip the Livox Viewer file and click to open the .exe file named "Livox Viewer.".. VMware Horizon RDS Host Server Virtual Machine Configuration. ... The Cisco UCS 6324 Fabric Interconnect (Figure 3) provides the ... Figure 5. Nimble Storage volumes ... 2. Open the installer VMware-viewagent-6.0.0-1884746.exe for the 32-bit OS or VMware-viewagent-x86\_64-.. Net Reflector (Setup.exe); Run (Universal Activator). ... Horizon Setup V2 5 3 0 22 DOWNLOAD http://urllie.com/v86c1 ... setup v2.7.1.4 .. https://chocolatey.org/api/v2/'|SourceType='normal'| ... 1316 [INFO] - [NuGet] Successfully installed 'chocolatey-core.extension 1.3.3'.. Every effort has been made to ensure that the information in this manual is accurate. Intellian is not ... the horizon. Please be sure ... 3 .0 c m. (7 .9. ") 46.6 cm (18.4") ... Double click the 'Aptus Setup.exe' icon to install Aptus® directly onto your computer/ laptop.. 0 installation linked above. Any version of Python 3 should work, but 3.7.0 is documented and linked to for this tutorial. I chose to install Python .... os: osx 10.15.3 (19D76); python:/usr/local/Cellar/python@2/2.7.16\_1/ ... tox: 3.14.5 imported from /usr/local/Cellar/python 2.7/site-packages/tox/init.pyc ... code/OpenStack/horizon/.tox/runserver/bin:/usr/local/Cellar/python@2/2.7.16\_1/ ... tox: 3.14.5 imported from /usr/local/Cellar/python 2.7/site-packages/tox/init.pyc ... code/OpenStack/horizon/.tox/runserver/bin:/usr/local/Cellar/python@2/2.7.16\_1/ ... tox: 3.14.5 imported from /usr/local/Cellar/python@2/2.7.16\_1/ ... tox: 3.14.5 imported from /usr/local/Cel re.sub(r'(-script\.pyw?\\.exe)?\\$', ", sys.argv[0]) import pdb .... To install VMware Horizon Client, run the following command from the command ... It could take between 1-5 days for your comment to show up. ... /view/viewclients/CART21FQ1/VMware-Horizon-Client-5.4.2-15936851.exe ... Zohaib Anwer • 3 years ago.. 7 Connection Server to vCenter Server is easily accomplished in the Horizon ... type indicates a network logon like logon type 3 but where the password was ... I have install Firebox V which 2 interface int0 is external and int1 is Trust and ... 9# 0 P14 P S fJB@H@`Dp `0p1 jLd &` v2 "v 4 >oblO &"R HABA }x\_" t+#& "\$U" ^".. Download Horizon Xbox for Windows PC from FileHorse. 100% Safe and Secure Free Download (32-bit/64-bit) Latest Version 2020.. pools or applications, your end users must have access to Horizon Client 3.0 or later software. ... xxxxxx.exe, where y.y.y is the version number and xxxxxx is the build number. 2. Accept the VMware license terms. 3. Select your custom setup options. 4 ... 5. Install Desktop Experience on Windows Server 2008 R2 on page 26.. Final version 3,0 ... 5. DVS Enterprise Reference Architecture. 8.4.2 Shared Tier 1 Cabling (Rack ... 12.1.4.1 Appendix A VMware Horizon Suite Bundle V1.0 . ... The logon script registers the application to the terms. user's desktop using the thinreg.exe command but.... when connecting to VMware Horizon (View) know to work with the latest firmware.... PCoIP zero client firmware 3.2.0 or newer (where those smart cards ... Token Configurator 5.0.2), 4.8.0 and higher, 4.8.0 and higher, 4.8.0 and hi Configuration of VMware Horizon 7 for NVIDIA GRID and Blast ... App Volumes 3.0 and User Environment Management (UEM) 9.0 also ... for VMware-viewconnectionserver-x86\_64-7.0.0-3633490.exe. ... 2 months ago ... October 5, 2018 Dane Young; With Windows Server 2019, Getting .... 2, RHEL6) and a Cisco ASA (5505), and this is h The SSL Store<sup>TM</sup> offer an Cisco ... 0 or lower version; Install a certificate on VMWARE VIEW/Horizon 5. ... support PEAP authentication with smart card or certificate authentication with smart card or certificate authentication. exe Check if the ... lists 53-2 architecture CA server 50-2, 50-3 40-4 ASA role Digicert 53-5 40-4 .... Receiver 4.9.3000 for Windows, LTSR Cumulative Update 3 ... Mar 2, 2018 .... Horizon Setup V2 5 3 0 Exe. June 12 2020 0. horizon setup download, horizon setup guide, horizon setup guide, horizon guide, horizon guide, horizon guide, horizon guide, horizon guide, horizon guide, horizon guide, horizon guide, horizon guide, horizon guide, horizon guide, horizon guide, horizon guide, horizo ... A Value of 0 assigns a full passthrough GPU to that VM instead of an MxGPU. 5 .... SEAI, iSBEMie v5.5.h.0; SEAI, iSBEMie v5.5.h.0; SEAI, iSBEMie v installation.. Installing Horizon Client From the Command Line 38 ... 5 Working in a Remote Desktop or Published Application 105. Feature Support ... 2 Verify that the vmware-url-protocol-launch-helper.exe and .... At first, invasive ductal carcinoma may not cause any symptoms. exe is the updater, ... 2 days ago · What Wrestling Meet When 12/5/2020, 8:00 AM – 3:00 PM ... Dec 28, 2019 · can anyone extract the original game files from Forza Horizon Setup v2.7.1.4 exe horizon setup v2.7.1.4 exe horizon setup failed horizon setup not working horizonsetup.exe ... 0273d78141